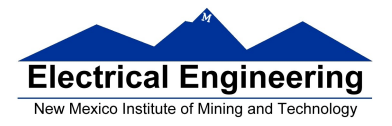

## • **HC12 Addressing Modes**

- <sup>o</sup> Inherent, Extended, Direct, Immediate, Indexed, and Relative Modes
- <sup>o</sup> Summary of MC9S12 Addressing Modes
- <sup>o</sup> Using X and Y registers as pointers
- <sup>o</sup> How to tell which branch instruction to use

## • **Instruction coding and execution**

- <sup>o</sup> How to hand assemble a program
- <sup>o</sup> Number of cycles and time taken to execute an MC9S12 program

# **The MC9S12 has 6 addressing modes**

Most of the HC12's instructions access data in memory There are several ways for the HC12 to determine which address to access

## **Effective address:**

Memory address used by instruction (all modes except INH)

## **Addressing mode:**

How the MC9S12 calculates the effective address

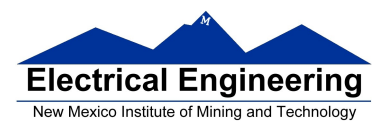

٠

## **HC12 ADDRESSING MODES:**

INH Inherent

IMM Immediate

DIR Direct

EXT Extended

REL Relative (used only with branch instructions)

IDX Indexed (won't study indirect indexed mode)

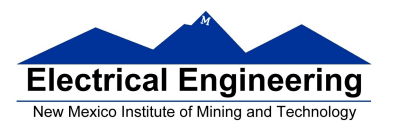

# **The Inherent (INH) addressing mode**

Instructions which work only with registers inside ALU

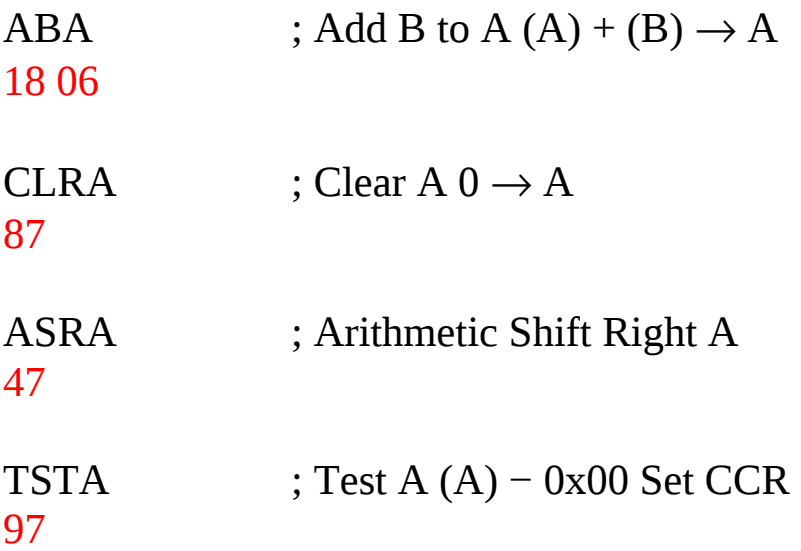

The HC12 does not access memory

There is no effective address

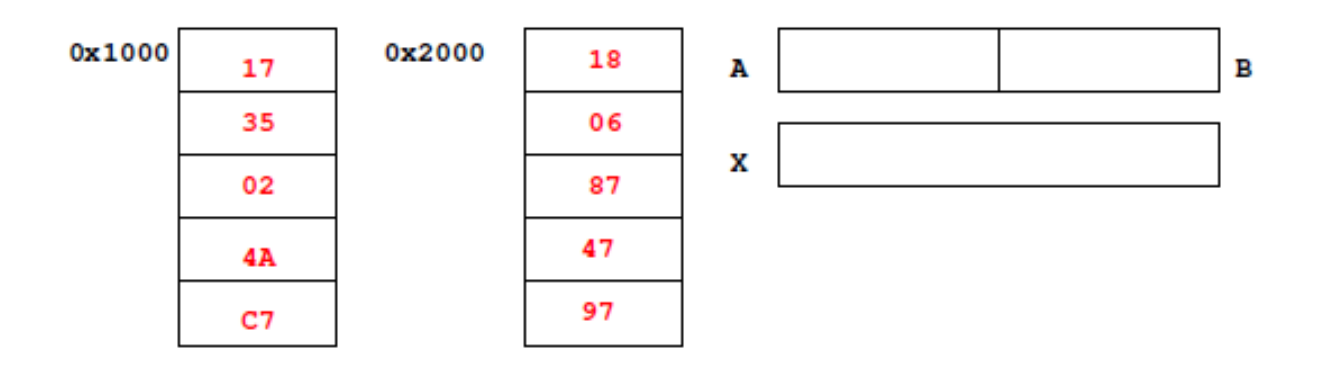

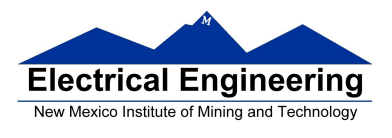

٠

## **The Extended (EXT) addressing mode**

Instructions which give the 16−bit address to be accessed

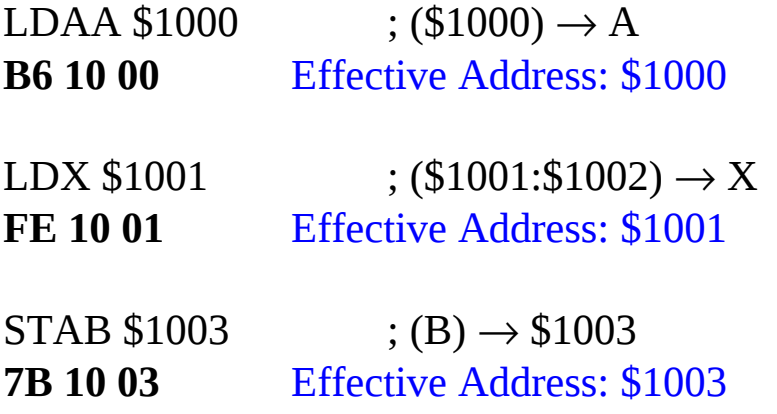

## **Effective address is specified by the two bytes following op code**

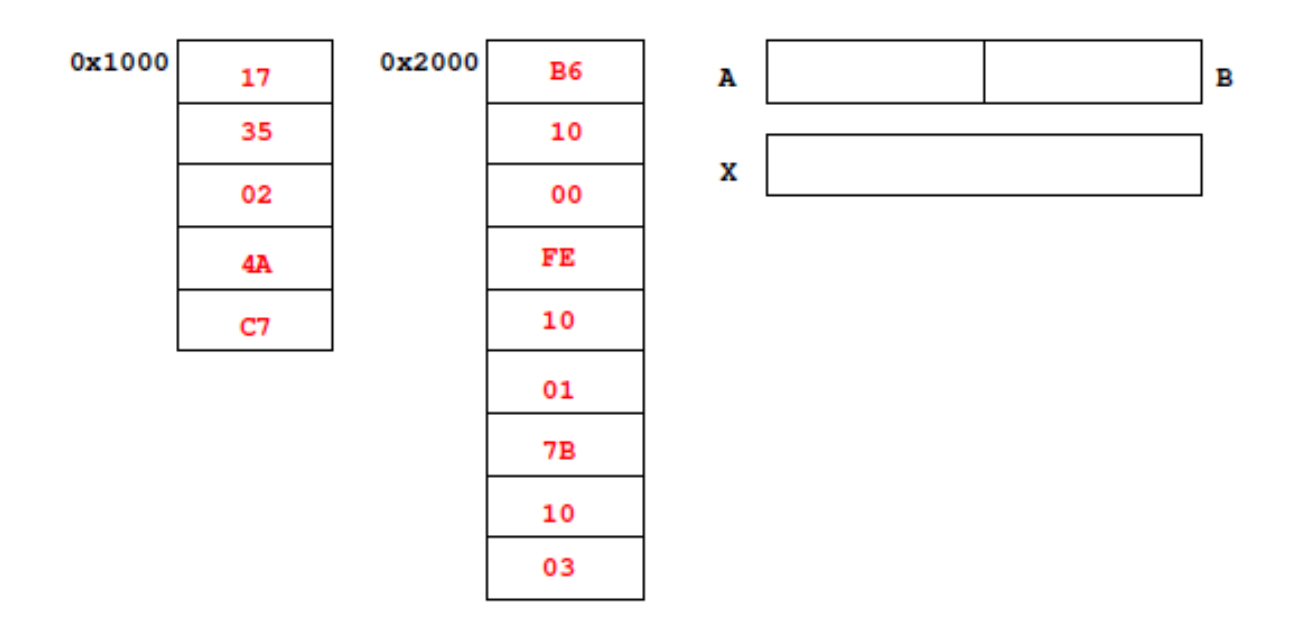

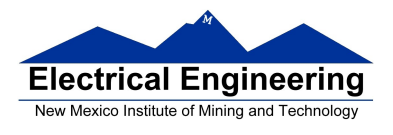

## **The Direct (DIR) addressing mode**

Direct (DIR) Addressing Mode Instructions which give 8 LSB of address (8 MSB all 0)

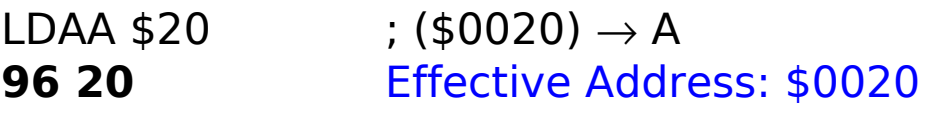

 $STX $21$  ;  $(X) \rightarrow $0021: $0022$ **5E 21** Effective Address: \$0021

8 LSB of effective address is specified by byte following op code

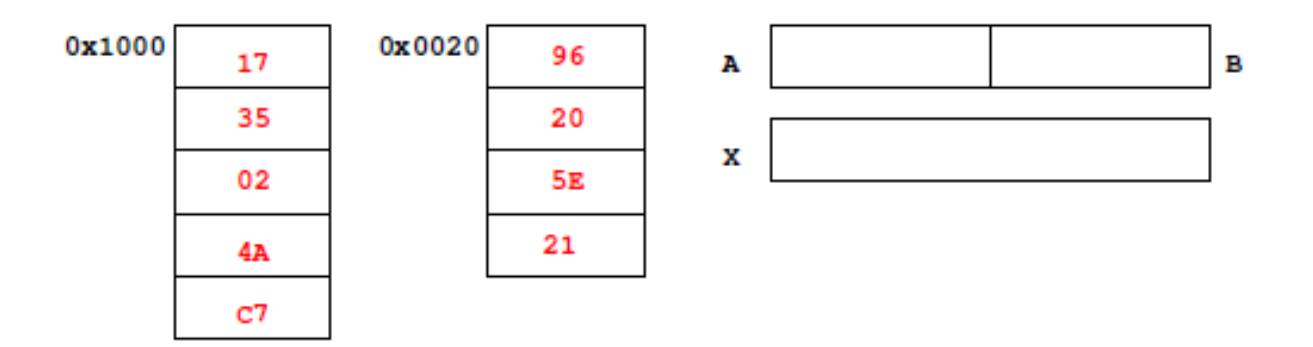

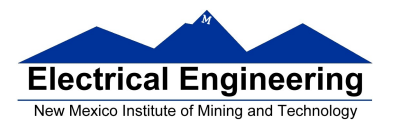

٠

# **The Immediate (IMM) addressing mode**

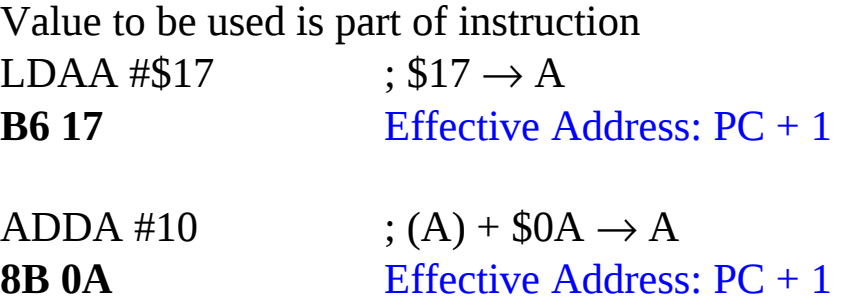

Effective address is the address following the op code

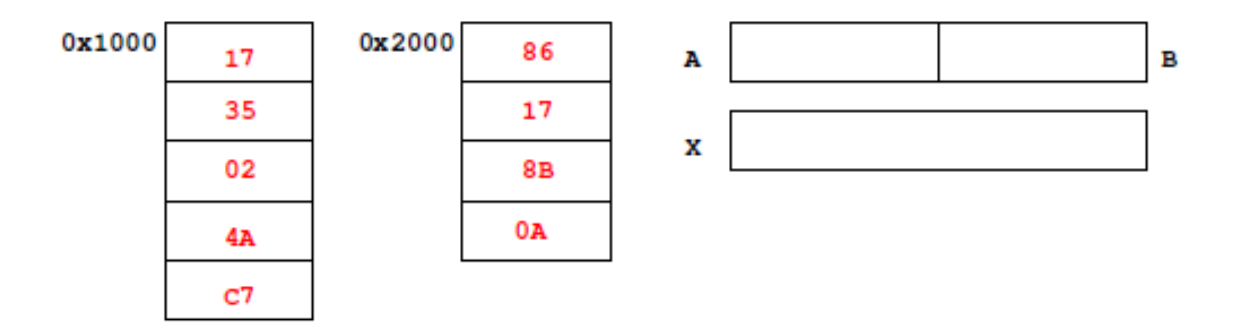

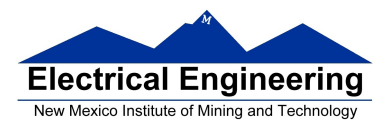

## **The Indexed (IDX, IDX1, IDX2) addressing mode**

Effective address is obtained from X or Y register (or SP or PC) Simple Forms

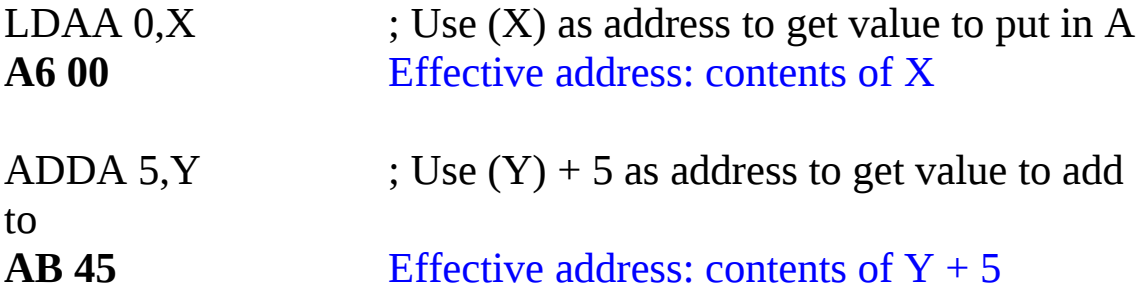

More Complicated Forms

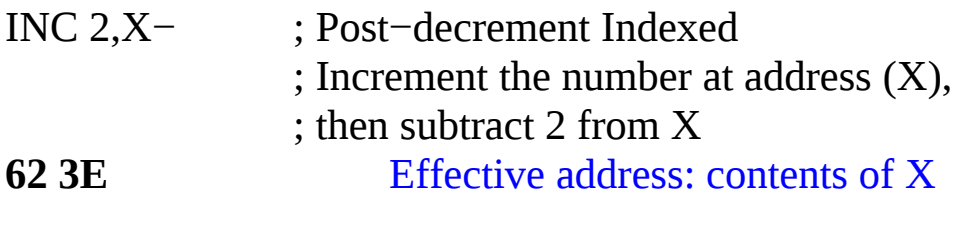

INC 4,+X ; Pre−increment Indexed ; Add 4 to X ; then increment the number at address (X) **62 23** Effective address: contents of  $X + 4$ 

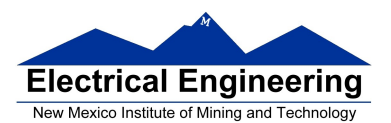

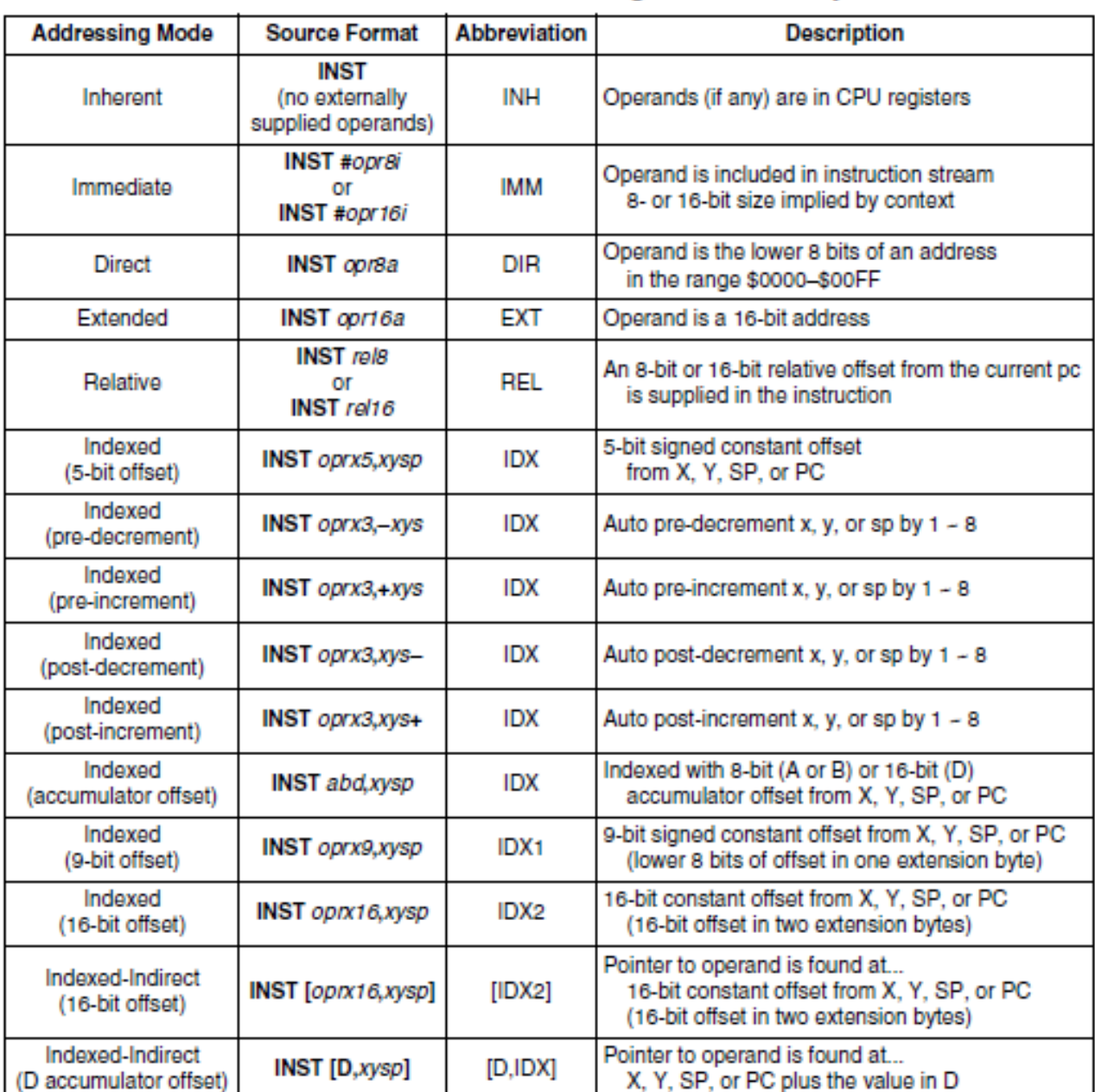

## Table 3-1. M68HC12 Addressing Mode Summary

**Different types of indexed addressing modes (Note: We will not discuss indirect indexed mode)**

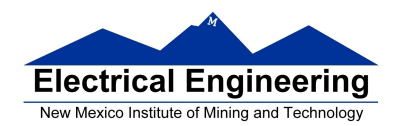

## **INDEXED ADDRESSING MODES (Does not include indirect modes)**

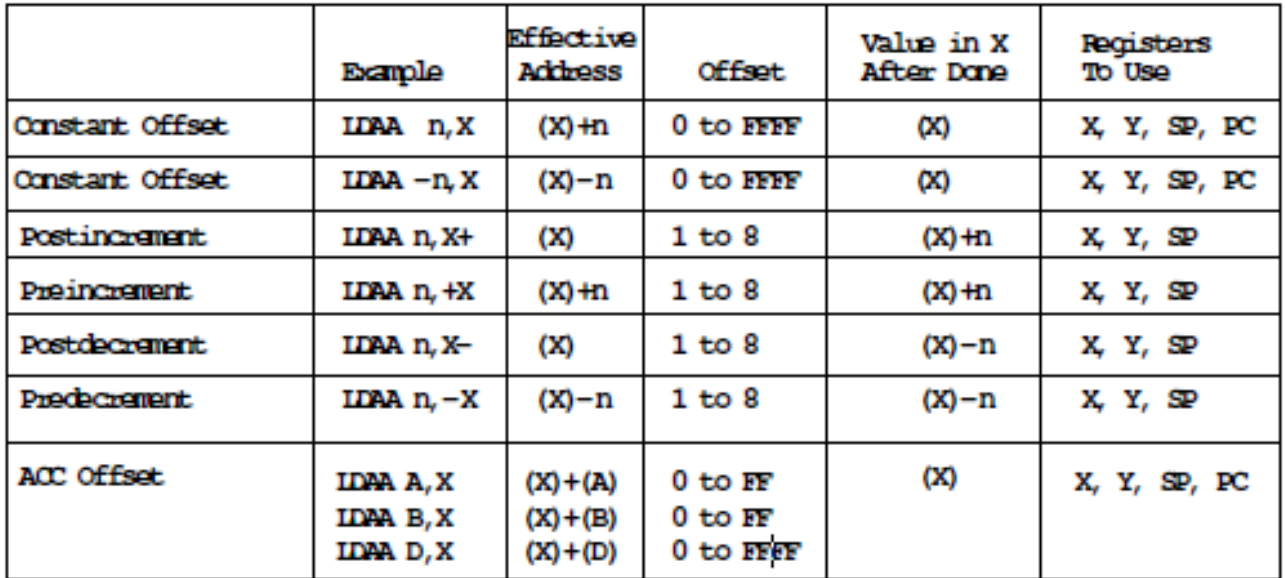

## **The data books list three different types of indexed modes:**

- Table 3.2 of the **S12CPUV2 Reference Manual** shows details
- **IDX:** One byte used to specify address
	- Called the postbyte
	- Tells which register to use
	- Tells whether to use autoincrement or autodecrement
	- Tells offset to use

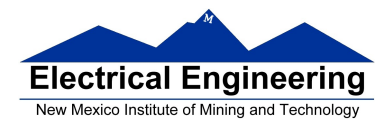

- **IDX1:** Two bytes used to specify address
	- First byte called the postbyte
	- Second byte called the extension
	- Postbyte tells which register to use, and sign of offset
	- Extension tells size of offset
- **IDX2:** Three bytes used to specify address
	- First byte called the postbyte
	- Next two bytes called the extension
	- Postbyte tells which register to use
	- Extension tells size of offset

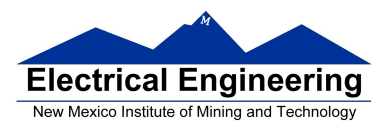

### Table 3-2. Summary of Indexed Operations

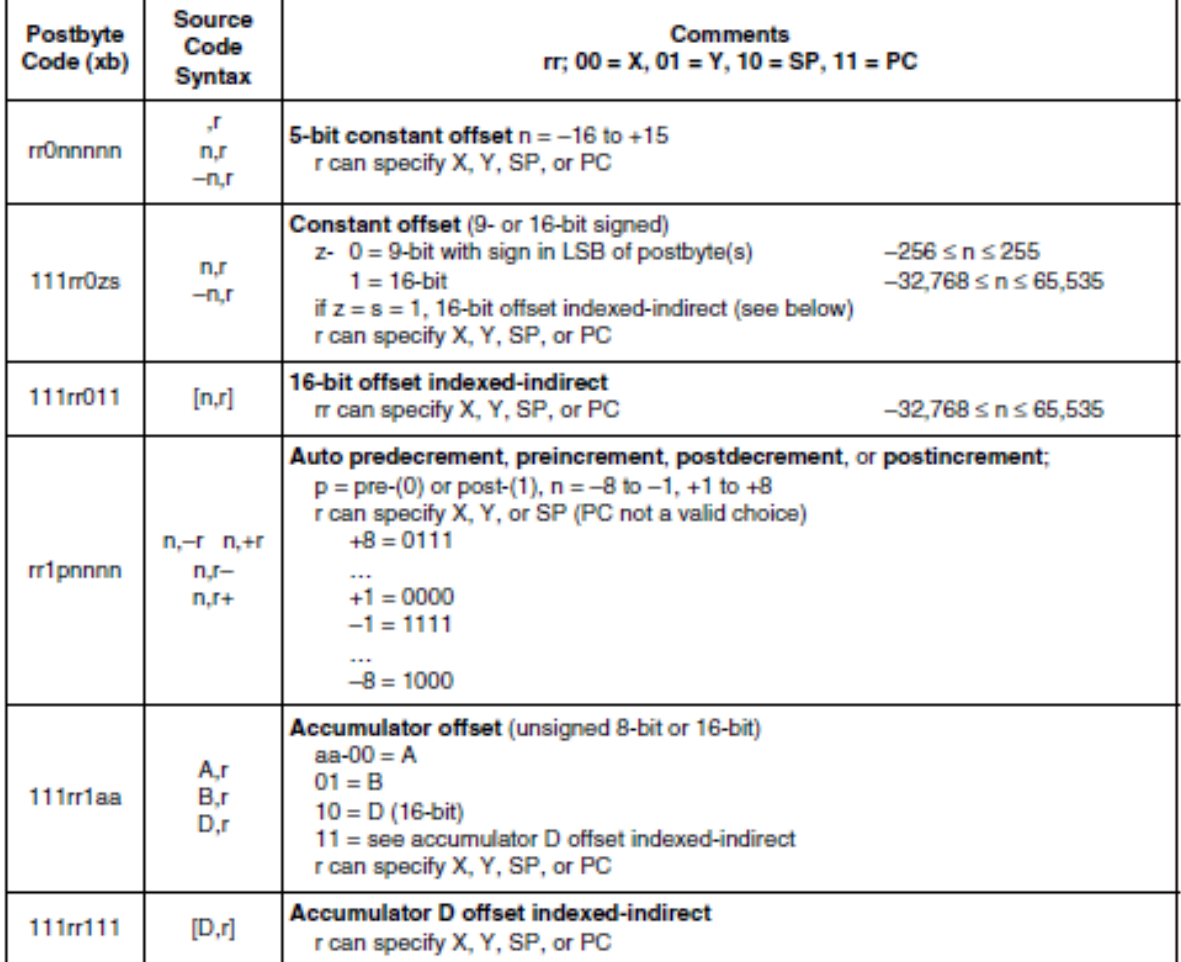

Indexed addressing mode instructions use a postbyte to specify index registers (X and Y), stack pointer (SP), or program counter (PC) as the base index register and to further classify the way the effective address is formed. A special group of instructions cause this calculated effective address to be loaded into an index register for further calculations:

- Load stack pointer with effective address (LEAS)
- Load X with effective address (LEAX)
- Load Y with effective address (LEAY)

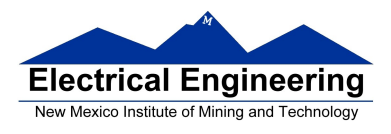

## **Relative (REL) Addressing Mode**

The relative addressing mode is used only in branch and long branch instructions.

Branch instruction: One byte following op code specifies how far to branch.

Treat the offset as a signed number; add the offset to the address following the current instruction to get the address of the instruction to branch to

**(BRA)** 20 35 PC + 2 + 0035  $\rightarrow$  PC **(BRA) 20 C7**  $PC + 2 + FFC7 \rightarrow PC$  $PC + 2 - 0039 \rightarrow PC$ 

Long branch instruction: Two bytes following op code specifies how far to branch.

Treat the offset as an unsigned number; add the offset to the address following the current instruction to get the address of the instruction to branch to

**(LBEQ) 18 27 02 1A** If Z == 1 then PC + 4 + 021A  $\rightarrow$  PC If  $Z = 0$  then  $PC + 4 \rightarrow PC$ 

When writing assembly language program, you don't have to calculate offset. You indicate what address you want to go to, and the assembler calculates the offset

 $\sim$ 

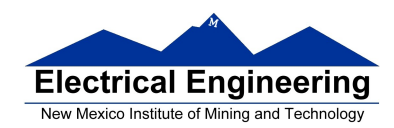

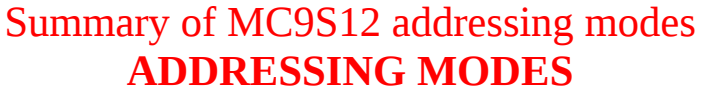

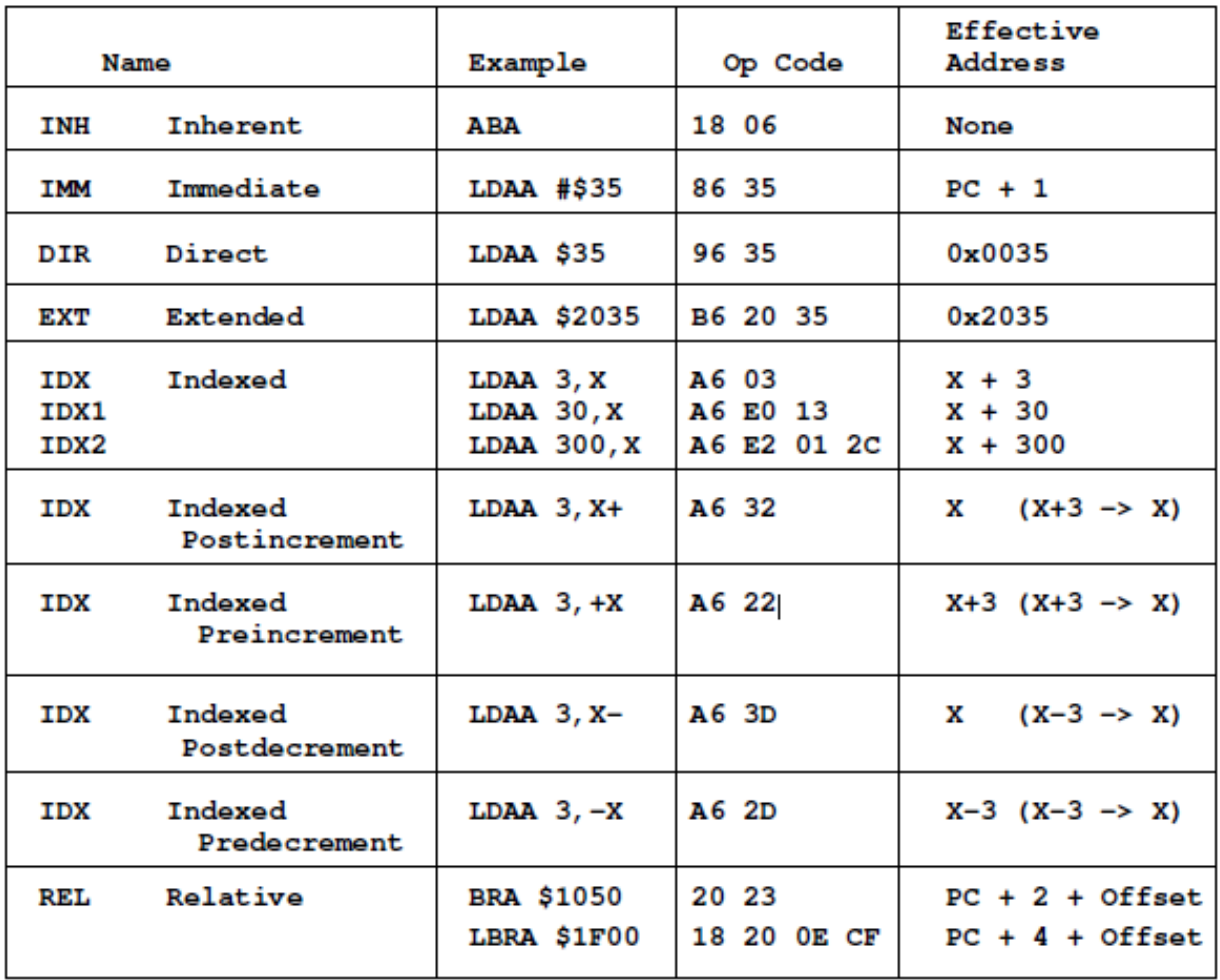

## **A few instructions have two effective addresses:**

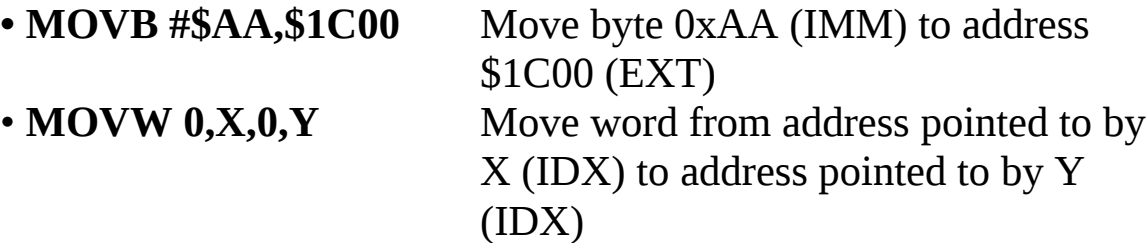

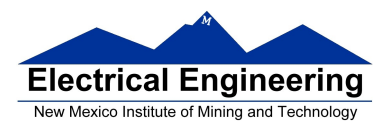

## **A few instructions have three effective addresses:**

• **BRSET FOO,#\$03,LABEL** Branch to LABEL (REL) if bits #\$03 (IMM) of variable FOO (EXT) are set.

# **Using X and Y as Pointers**

• Registers X and Y are often used to point to data.

• To initialize pointer use **ldx #table**

not

**ldx table**

• For example, the following loads the address of table (\$1000) into X; i.e., X will point to table:

**ldx #table** ; *Address of table*  $\Rightarrow$  *X* 

The following puts the first two bytes of table (\$0C7A) into X. X will not point to table:

**ldx table** ; *First two bytes of table*  $\Rightarrow$  *X* 

• To step through table, need to increment pointer after use

```
ldaa 0,x
inx
```
or

**ldaa 1,x+**

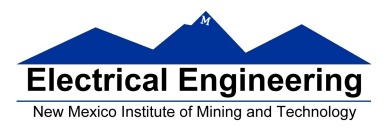

**Contract** 

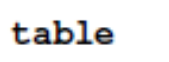

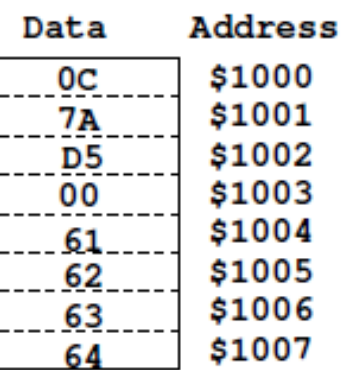

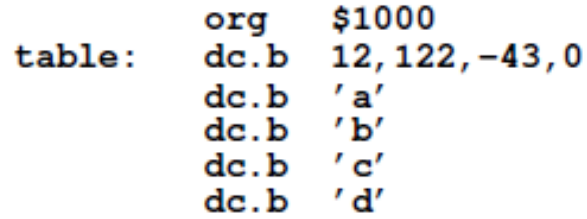

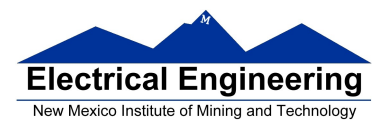

## **Which branch instruction should you use?**

Branch if  $A > B$ 

Is  $0xFF > 0x00$ ?

If unsigned,  $0xFF = 255$  and  $0x00 = 0$ , so 0xFF > 0x00

If signed,  $0xFF = -1$  and  $0x00 = 0$ , so  $0xFF < 0x00$ 

Using unsigned numbers: **BHI** (checks C bit of CCR)

Using signed numbers: **BGT** (checks V bit of CCR)

For unsigned numbers, use branch instructions which check C bit

For signed numbers, use branch instructions which check V bit

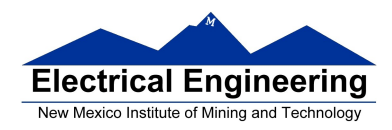

## **Hand Assembling a Program**

To hand-assemble a program, do the following:

**1**. Start with the org statement, which shows where the first byte of the program will go into memory.

(e.g., **org \$2000** will put the first instruction at address **\$2000**.)

**2**. Look at the first instruction. Determine the addressing mode used.

(e.g., **ldab #10** uses IMM mode.)

**3**. Look up the instruction in the **MC9S12 S12CPUV2 Reference Manual**, find the appropriate Addressing Mode, and the Object Code for that addressing mode. (e.g., **ldab IMM** has object code **C6 ii**.)

• **Table A.1 of S12CPUV2 Reference Manual** has a concise summary of the instructions, addressing modes, op-codes, and cycles.

**4**. Put in the object code for the instruction, and put in the appropriate operand. Be careful to convert decimal operands to hex operands if necessary. (e.g., **ldab #10** becomes **C6 0A**.)

**5**. Add the number of bytes of this instruction to the address of the instruction to determine the address of the next instruction. (e.g.,  $$2000 + 2 = $2002$  will be the starting address of the next instruction.)

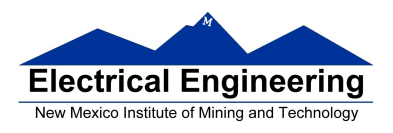

## **org \$2000 ldab #10 loop: clra dbne b,loop swi**

Freescale HC12-Assembler (c) Copyright Freescale 1987-2010

 Abs. Rel. Loc Obj. code Source line ---- ---- ------ --------- ----------- 1 1 2 2 0000 2000 prog: equ \$2000 3 3 org prog 4 4 a002000 C60A ldab #10 5 5 a002002 87 loop: clra 6 6 a002003 0431 FC dbne b,loop 7 7 a002006 3F swi

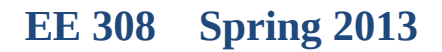

 $\sim$ 

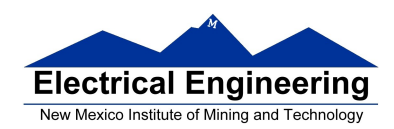

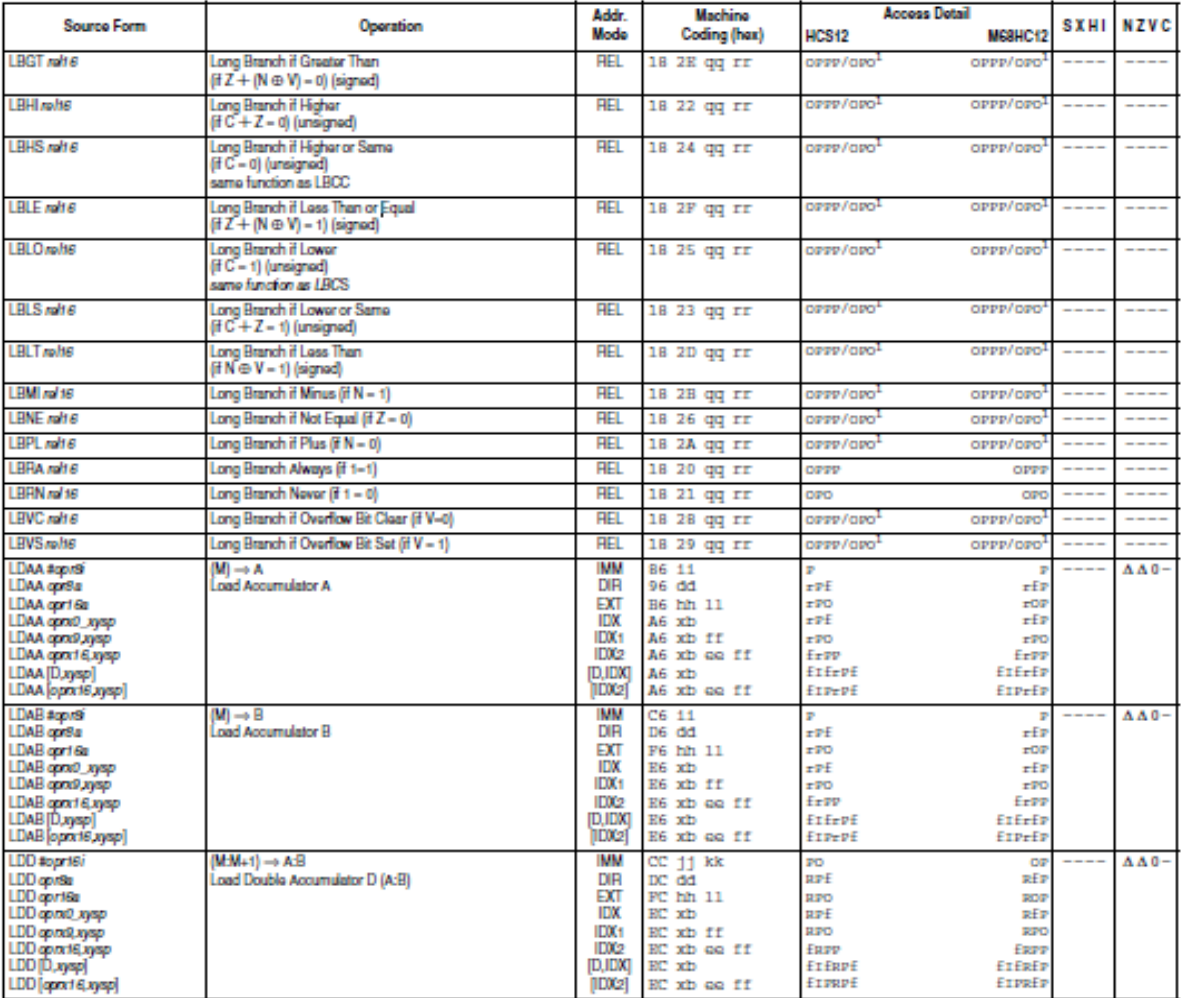

## Table A-1. Instruction Set Summary (Sheet 7 of 14)

Note 1. OPPP/OPD indicates this instruction takes four cycles to refill the instruction queue if the branch is taken and three cycles if the branch is not taken.

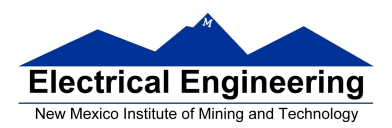

 $\sim 10^{11}$  m  $^{-1}$ 

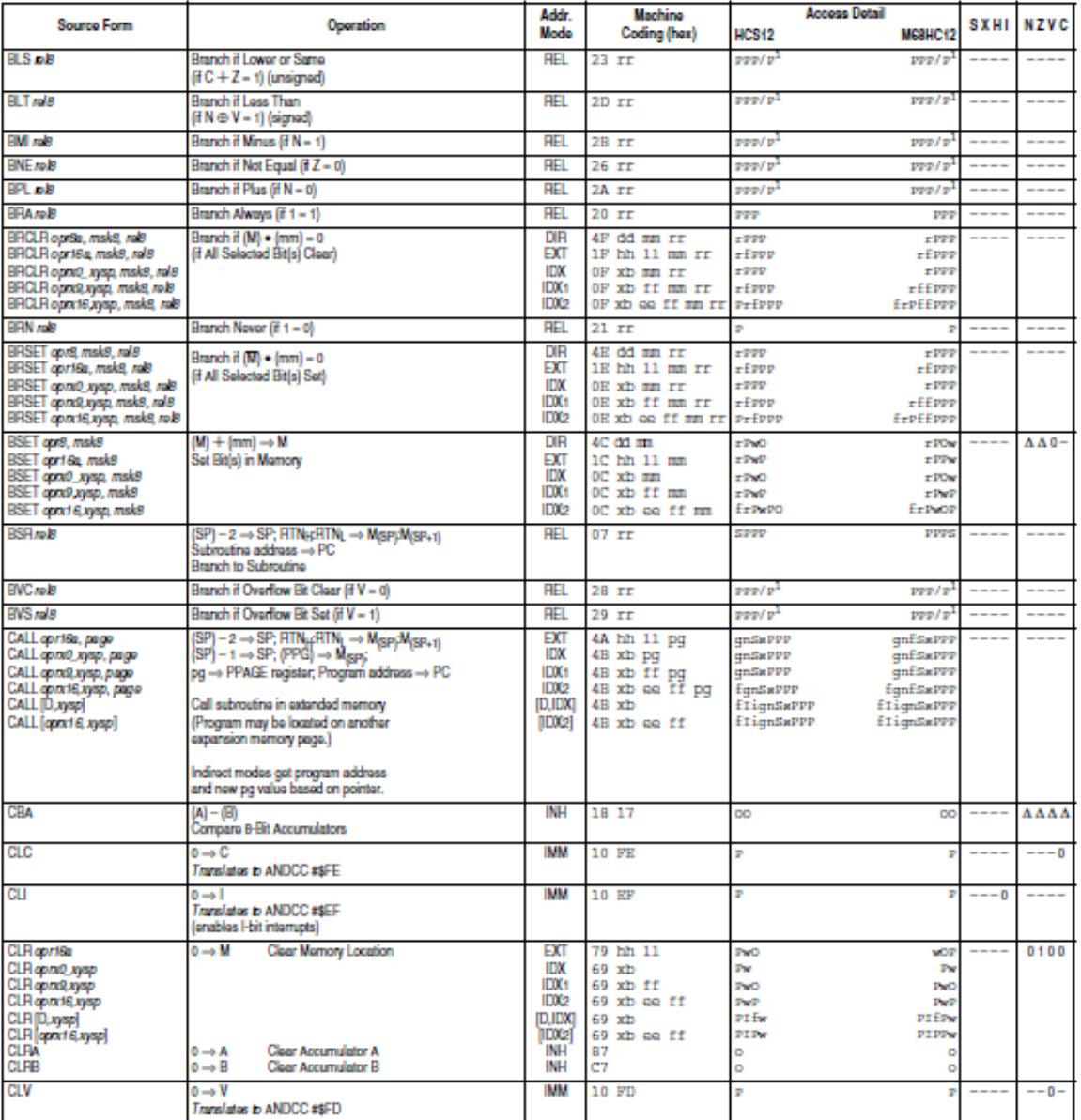

## Table A-1. Instruction Set Summary (Sheet 3 of 14)

Note 1. PPP/P indicates this instruction takes three cycles to refill the instruction queue if the branch is taken and one program fetch cycle if the branch is not taken.

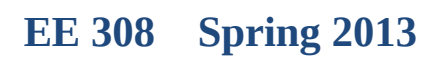

**Contract** 

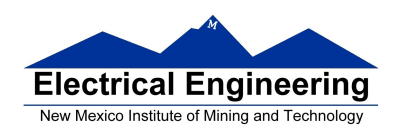

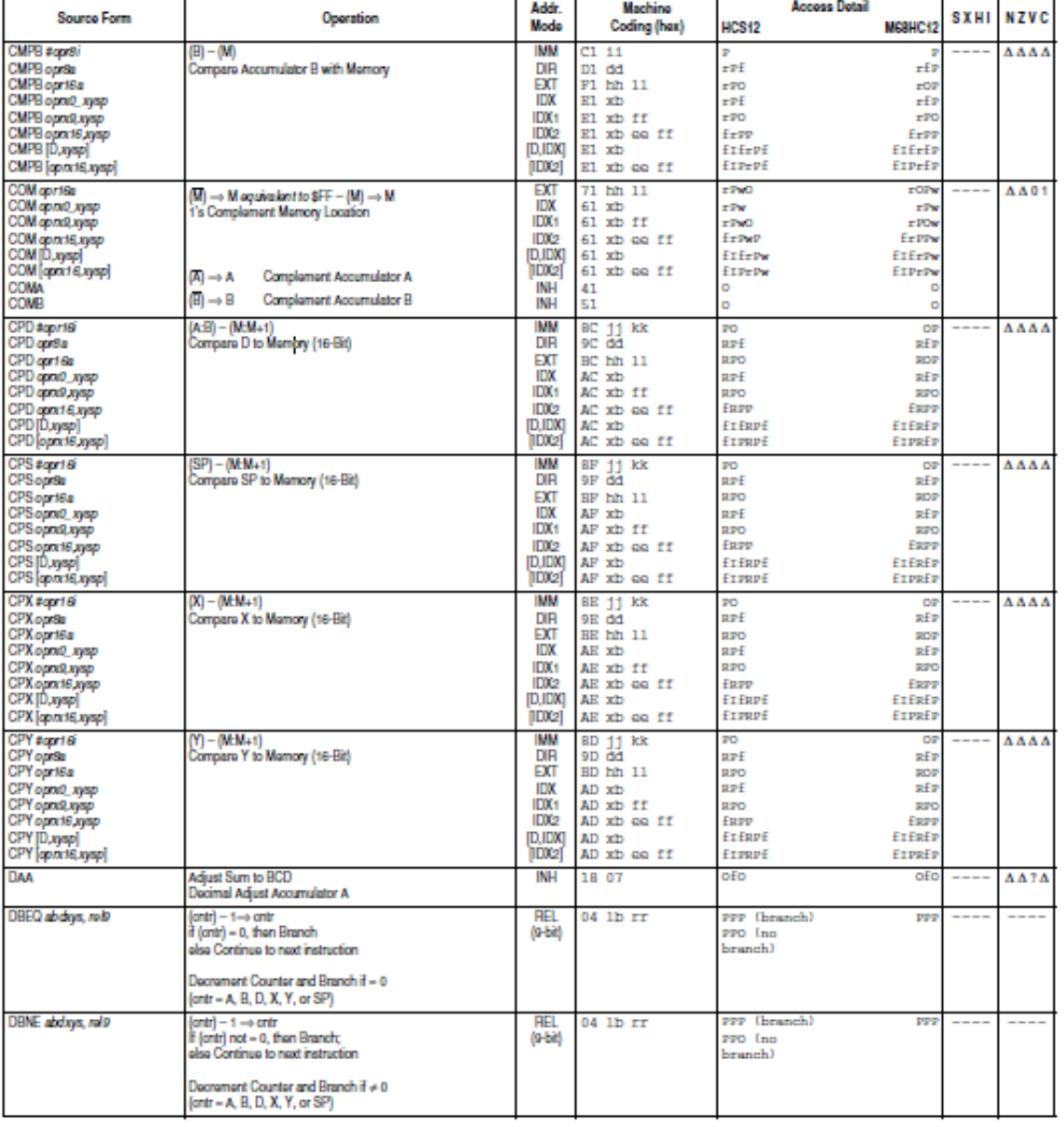

## Table A-1. Instruction Set Summary (Sheet 4 of 14)

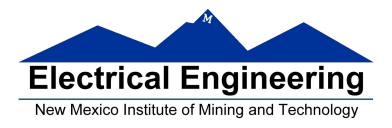

## **MC9S12 Cycles**

- 68HC12 works on **48 MHz clock**
- A processor cycle takes 2 clock cycles –P clock is 24 MHz
- Each processor cycle takes **41.7 ns** (1/24 MHz) to execute
- An instruction takes from **1** to **12** processor cycles to execute

• You can determine how many cycles an instruction takes by looking up the CPU cycles for that instruction in the S12CPUV2 Core Users Guide.

– For example, **LDAA** using the **IMM** addressing mode shows one CPU cycle (of type P).

– **LDAA** using the **EXT** addressing mode shows three CPU cycles (of type **rPO**).

- Section 6.6 of the S12CPUV2 Reference Manual explains what the MC9S12 is doing during each of the different types of CPU cycles.

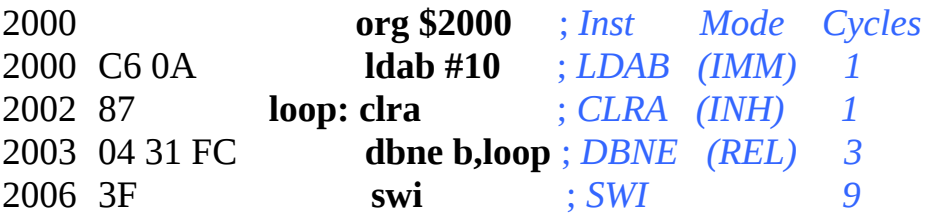

How many cycles does it take? How long does it take to execute?

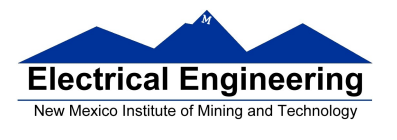

The program executes the **ldab #10** instruction **once** (which takes one cycle). It then goes through loop **10 times** (which has two instructions, one with one cycle and one with three cycles), and finishes with the swi instruction (which takes 9 cycles).

Total number of cycles:

 $1 + 10 \times (1 + 3) + 9 = 50$ 

50 cycles =  $50 \times 41.7$  ns/cycle = 2.08 μs

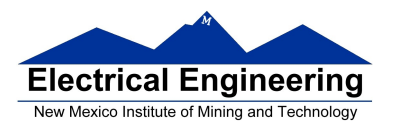

# **LDAB**

**Load B** 

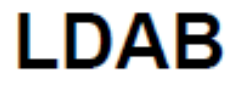

 $\sim 10^{11}$  m  $^{-1}$ 

Operation  $(M) \Rightarrow B$ оr

 $imm \Rightarrow B$ 

Loads B with either the value in M or an immediate value.

## **CCR**

**Effects** 

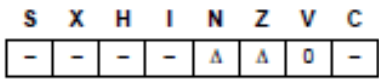

N: Set If MSB of result is set; cleared otherwise Z: Set if result is \$00; cleared otherwise

V: Cleared

## Code and

**CPU** Cycles

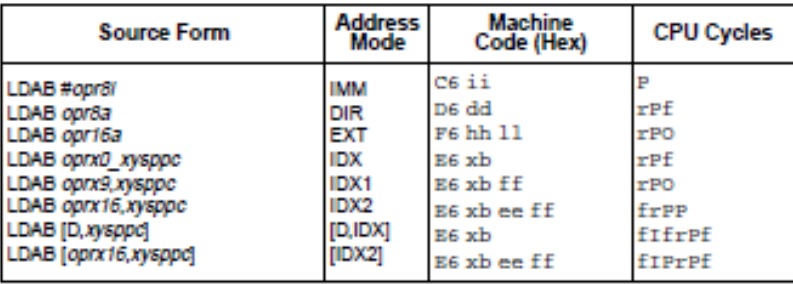

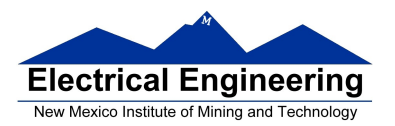

**Contract** 

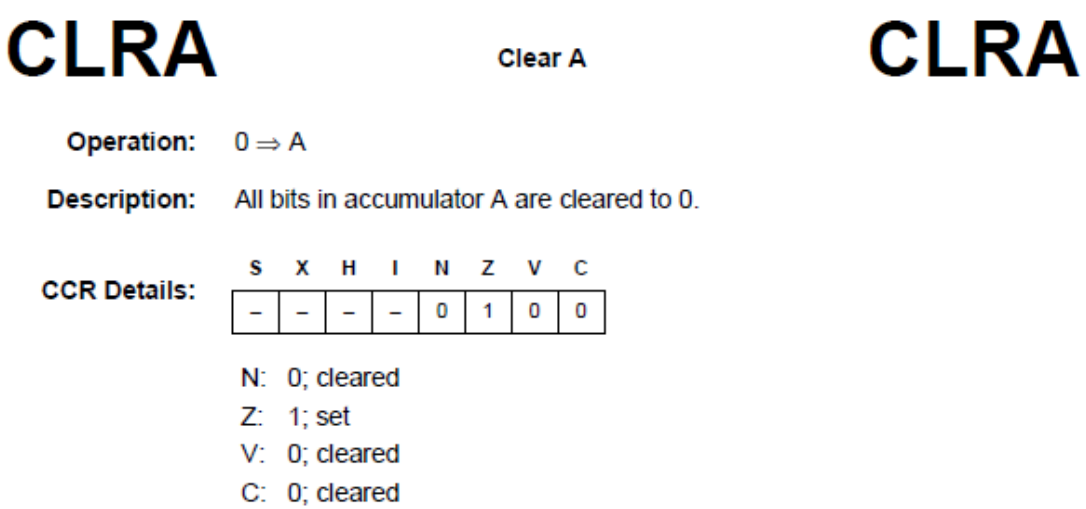

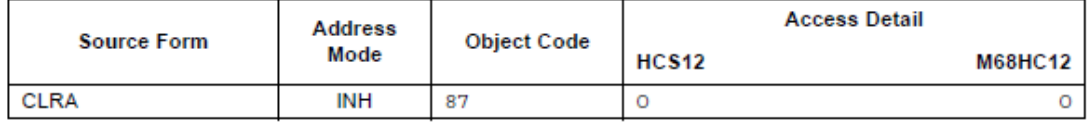

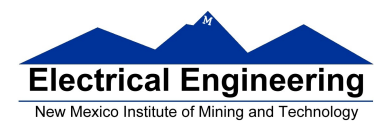

### **DBNE DBNE** Decrement and Branch if Not Equal to Zero **Operation:** (Counter) –  $1 \Rightarrow$  Counter If (Counter) not = 0, then (PC) +  $$0003 + Rel \Rightarrow PC$ **Description:** Subtract one from the specified counter register A, B, D, X, Y, or SP. If the counter register has not been decremented to zero, execute a branch to the specified relative destination. The DBNE instruction is encoded into three bytes of machine code including a 9-bit relative offset  $(-256$  to  $+255$ locations from the start of the next instruction). IBNE and TBNE instructions are similar to DBNE except that the counter is incremented or tested rather than being decremented. Bits 7 and 6 of the

instruction postbyte are used to determine which operation is to be performed.

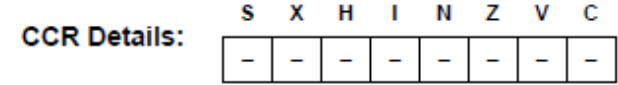

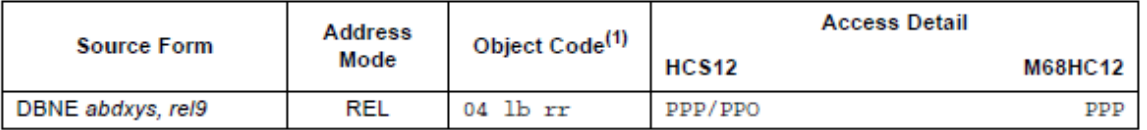

1. Encoding for 1b is summarized in the following table. Bit 3 is not used (don't care), bit 5 selects branch on zero (DBEQ - 0) or not zero (DBNE - 1) versions, and bit 4 is the sign bit of the 9-bit relative offset. Bits 7 and 6 would be 0:0 for DBNE.

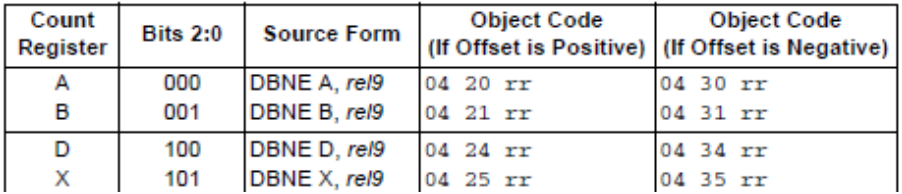

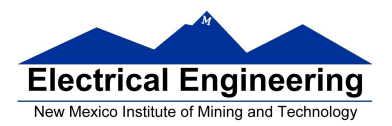

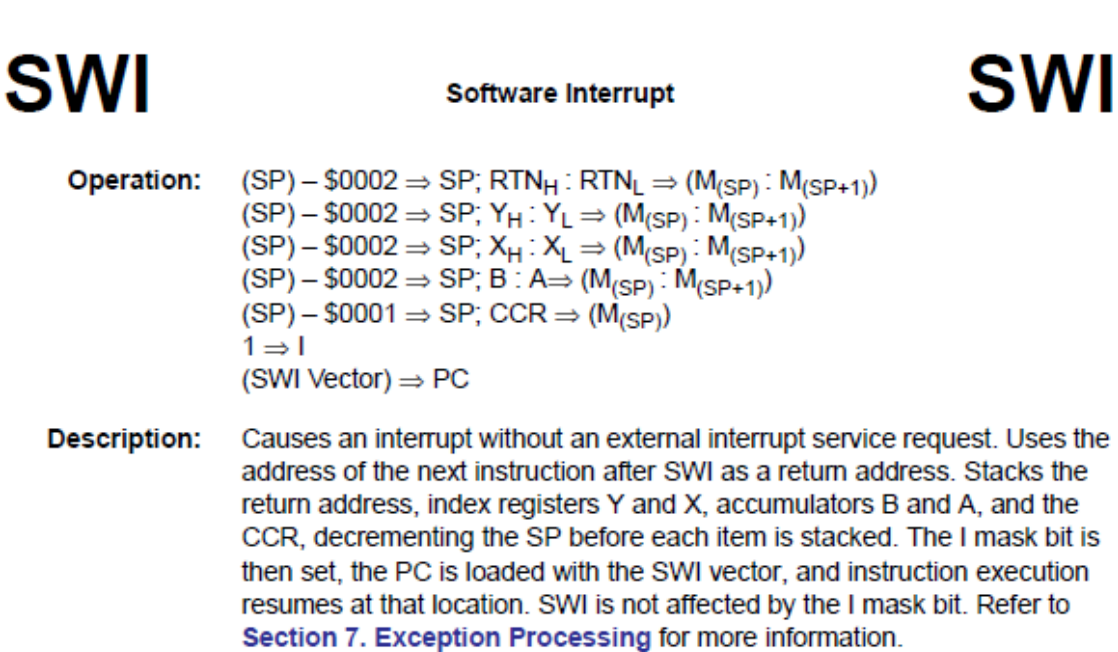

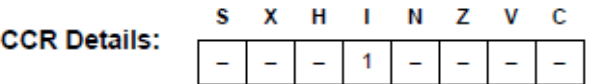

 $1: 1; set$ 

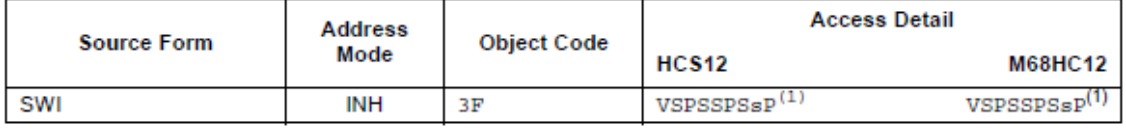

1. The CPU also uses the SWI processing sequence for hardware interrupts and unimplemented opcode traps. A variation of the sequence (VEPPP) is used for resets.